# CryptoLocker ransomware

The most dangerous malware

Tamás Ludman

[tamas@ludman.hu](mailto:tamas@ludman.hu)

12th of May 2014

## About CryptoLocker

- ◆ One of the ransomwares, CL was detected in September 2013 first time.
- It encrypts all important files with RSA cryptography on attached storage devices
- It demands money (ransome) for file restore
- Nobody will be able to restore the encrypted files without unique private key

### Sources of the infection:

- $\triangleright$  First version of CL has been spreading by spam (with zip file attachment) mainly, or it is able to infect by visiting malicious websites.
	- The newer versions of CL is able to infect through the mobile storage devices,

eg. memory cards, pen drives, etc.

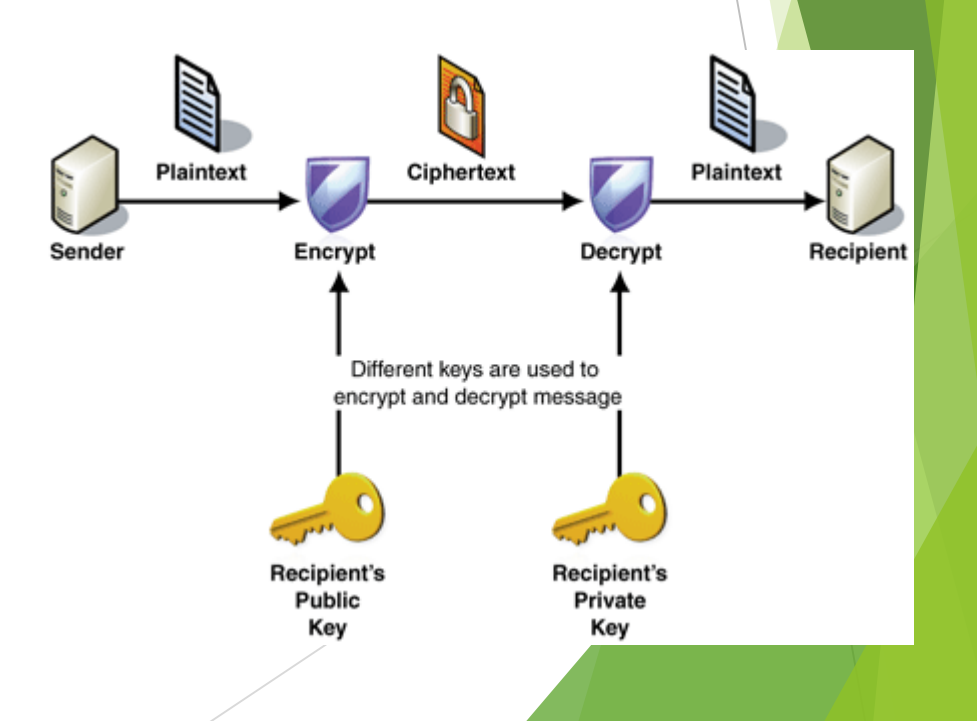

### Prevention

- Effective AV security software (i.e. Webroot with rollback function)
- Windows operating sytem should be updated
- All of applications should be up-to-date
- Should not open any zip-attachment from unknown e-mail senders

otTrustedAttachments.zip View Download

► Shouldn't connect any portable storage devices to PC without virus scanning

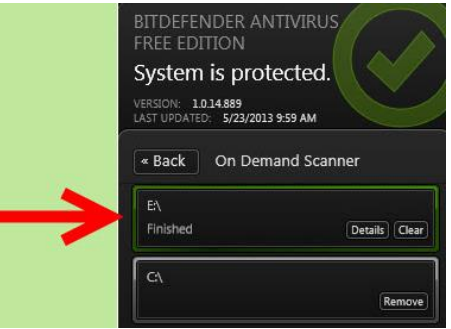

Should not visit warez and other suspicious webpages

### Problem solving (after infection)

- If you don't have any up-to-date backup:
	- $\triangleright$  Have to pay the ransom for the unique private key ASAP.
- II. If an up-to-date backup of the files exist:
	- a) Remove CryptoLocker with an effective antivirus software, or reinstall the operating system.
	- b) Restore all data from the backup.

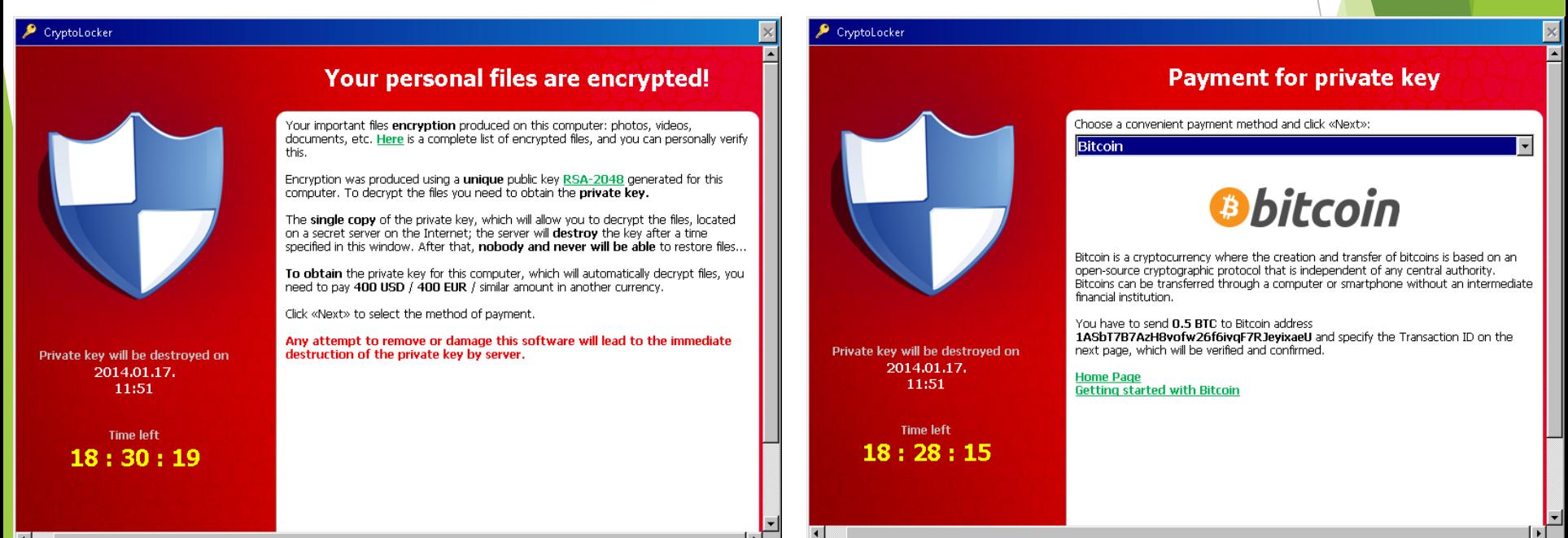

### Helpful hints Don'ts

#### +Install effective antivirus software and update virus definition daily.

Do's

- $+$ Turn on "Install updates automatically"
- +Make backup copy about important files orderly.
- +Scan portable devices by AV before copy/open any files from it.
- +Detach all redundant drives from PC.
- +Visit only secure webpages and use webfilter.
- +Use content filter for email software.
- +Be distrustful user against suspicious, unusual things. (Healthy paranoia is required.  $\circledcirc$  )

#### - Don't use any computer without AV software.

- Don't visit any unreliable webpages.
- Take care when a website asks you to install a "plug-in".
- Shouldn't use a PC without important Windows updates (Security patches).
- Shouldn't use a PC without backup copy about valuable files.
- Needn't be attach portable data storages always.
- Don't open e-mail attachment unless you are sure it is safe (warning: unknown senders)
- Mustn't give out personal data to just anyone!

### **Experiences**

- Without unique private key the file-restore is impossible
- Most virus scanning softwares can't restore the encrypted files
- Usually the users don't have an up-to-date backup from their important data
- The data recovery companies didn't have any solution for data restore
- The infections are spreading all over the World

As shown by the ESET LiveGrid® detection statistics below, the country most affected by this ransomware is the United States.

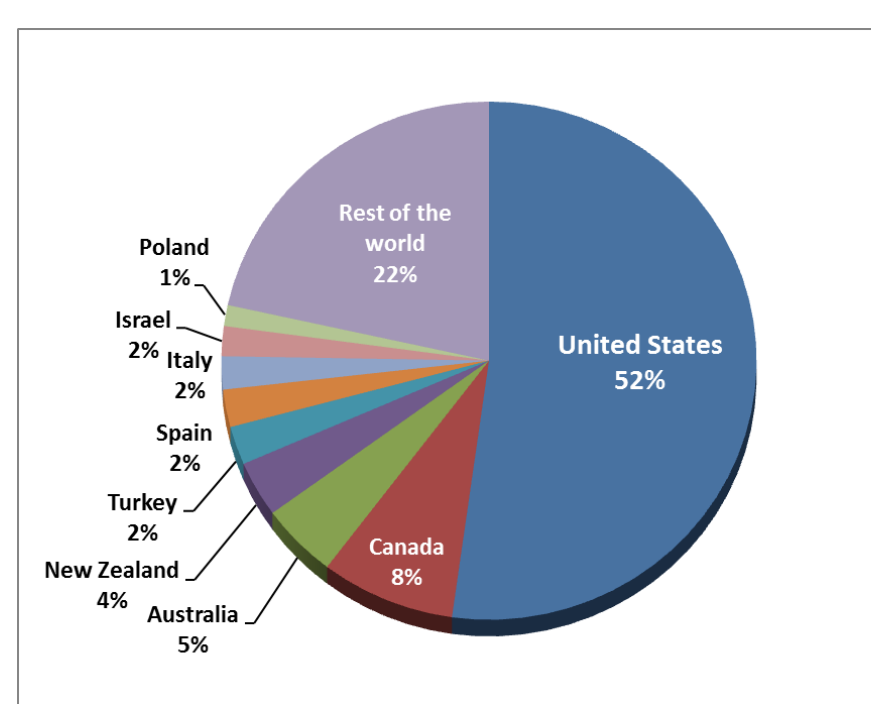

### Thank you for watching.

## Any question?

#### Sources:

en.wikipedia.org/wiki/CryptoLocker

www.hwsw.hu/hirek/51349/cryptolocker-virus-ransomware-malware-symantec.html www.theguardian.com/money/2014/feb/27/pc-users-beware-cryptolocker-malware-royal-mail blog.malwarebytes.org/intelligence/2013/10/cryptolocker-ransomware-what-you-need-to-know/ www.welivesecurity.com/2013/12/19/cryptolocker-2-0-new-version-or-copycat/ support.microsoft.com/kb/129972/en-US www.google.hu/?q=cryptolocker#q=cryptolocker My colleagues at the Semmelweis University. IT Conferences: GDATA and IDC, etc…